# **br betano download - Utilize a minha aposta grátis com a Sportingbet:jogos educativos 6 anos online grátis**

**Autor: symphonyinn.com Palavras-chave: br betano download**

### **Resumo:**

**br betano download : Depósito = Diversão! Aumente a diversão em symphonyinn.com fazendo um depósito e ganhando um bônus incrível!** 

maioria das plataformas j oferece esse mtodo de pagamento.

Ento, focamos em **br betano download**

trazer apenas os melhores operadores do mercado.

No entanto, reunimos bem mais dicas a

seguir. Neste artigo, alm de conhecer sites de apostas que aceitam Pix, voc aprender

# **Índice:**

- 1. br betano download Utilize a minha aposta grátis com a Sportingbet:jogos educativos 6 anos online grátis
- 2. br betano download :br betano entrar
- 3. br betano download :br betano foguete

# **conteúdo:**

# **1. br betano download - Utilize a minha aposta grátis com a Sportingbet:jogos educativos 6 anos online grátis**

Erik ten Hag também está visando os fundos de centro Jarrad Branthwaite e Matthijs De Ligt, portanto ter recursos para operar no mercado é um ato equilibrado que depende **br betano download** parte das saída do dinheiro com taxas.

A United tem 40m-60 milhões antes de qualquer venda, então o pagamento da cláusula do Zirkzee como uma quantia fixa poderia dificultar **br betano download** capacidade para buscar outras transferências. Uma decisão sobre a melhor forma está sendo considerada pelo departamentode futebol americano liderado por Dan Ashworth que recentemente começou seu trabalhocomo diretor esportivo

A Ten Tag quer que Zirkzee, o qual opera principalmente como um centro-avante para oferecer competição a Rasmus Hjlund. Em 178 aparições no No 9 do 23 anos de idade marcou 79 goles e fez 45 assistência ; seu outro objetivo sênior vem com apoio avançado

Mosley, que dá conselhos de saúde sobre a mídia britânica desapareceu na quarta-feira depois da caminhada sozinho pela ilha grega 8 Symi.

Um corpo foi encontrado domingo de manhã, segundo Konstantia Dimoglidou falando na TV OPEN. Diz que a polícia estava indo 8 para o local perto da praia Agia Marina e não havia indicação imediata sobre as causas das mortes

O Ministério das 8 Relações Exteriores do Reino Unido fez um comentário.

# **2. br betano download : br betano entrar**

br betano download : - Utilize a minha aposta grátis com a Sportingbet:jogos educativos 6 anos online grátis

# **br betano download**

### **1/2 Aposta: O Que Significa e Quando Utilizá-la**

A aposta 1/2 é vencedora em **br betano download** caso de vitória da equipa 1 (casa) ou 2 (fora). Esta é uma modalidade de aposta comum em **br betano download** eventos desportivos, mais especificamente em **br betano download** jogos de futebol. Por exemplo, se uma partida estiver empatada no intervalo (1-0) e no final do jogo o resultado for (1-2), a previsão correta será 1/2.

#### **1X2 e APosta 2/1: O que Significa e Quando Utilizá-la**

O 1X2 é um mercado de apostas que pretende prever o resultado final do jogo. Ou seja, se a vitória for da casa (1), ou se houver um empate (x) ou se o vencedor for a equipa visitante (2). No entanto, em **br betano download** determinados cenários, a casa de apostas pode oferecer probabilidades para uma modalidade específica tendo en conta o placar anterior e o pleno conhecido como 2/1.

#### **Depósitos e Saques: Termos e Condições da Betano**

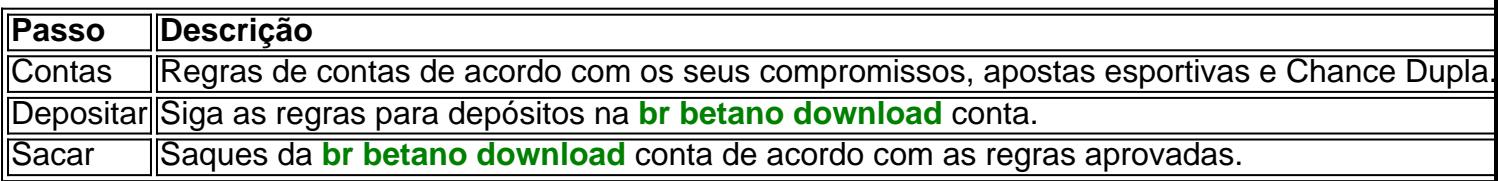

#### **2 e Mais de 1.5 Betano: O que Significa**

No contexto das apostas esportivas, "2 e mais de 1.5 Betano" é uma expressão comum. "2" refere-se ao número de golos marcados por uma equipa em **br betano download** uma partida, enquanto "1.5 Betano" indica a aposta em **br betano download** mais de 1.5 golos no total do jogo. Desta forma é possível apostar e reunir estes dois escenários, resultando numa possível vitória.

Propriedade da Kaizen Gaming International Ltd,Betano é uma plataforma de apostas esportiva, legítima com: bônus bônus. Betano lançado pela primeira vez em { **br betano download** 2024, mas desde então e expandiu-se para vários outros países! Nossa revisão Betanoss encontrou um bônus de boas -vindas emocionante com novos jogadores ou outras oferta a mais prêmios? Durante todo o ano.

Kaizen Jogos JogosBetano, um operador líder em { **br betano download** apostas esportiva a e jogos online. atualmente ativoem{ k 0); 9 mercados na Europa ou Na América Latina; ao mesmo tempo com ""K1| que se expande da America do Norte também no mundo. África,

# **3. br betano download : br betano foguete**

Porque a Betano está fora do ar?

Um Betano, uma popular plataforma de blogs portuguesa está para baixo há vários dias e muitos usuários se perguntam o que aconteceu. Neste artigo vamos explorar as possíveis razões por trás da interrupção do serviço ou quando podemos esperar a volta online à **br betano download** página inicial

Razão 1: Questões Técnicas.

Uma possível razão para a interrupção pode ser problemas técnicos. A plataforma poderá estar tendo dificuldades com seus servidores, bancos de dados ou software que podem causar o desligamento da máquina e é provável também os desenvolvedores estão trabalhando duro na resolução desses desafios em **br betano download** instalação assim como colocarem essa solução on-line novamente no mais breve prazo possíveis!

## Razão 2: Manutenção

Outra possível razão para a interrupção poderia ser que o sistema está passando por manutenção de rotina. Os desenvolvedores podem estar realizando atualizações, upgrades ou outras tarefas da Manutenção garantirem um funcionamento suave e eficiente do dispositivo; Isso pode fazer com ele fique desligado durante pouco tempo Razão 3: Cyberataques

Infelizmente, os ciberataques estão se tornando mais comuns e é possível que a plataforma possa ser vítima de um. Os cibercriminosos podem ter conseguido violar o segurança da Plataforma para causar interrupções no sistema; neste caso as desenvolvedoras poderão estar trabalhando na solução do problema com garantia das melhorias necessárias à **br betano download** proteção contra ataques futuros

#### Razão 4: Erro Humano

Finalmente, a interrupção pode ser devido ao erro humano. Um engano cometido por um desenvolvedor ou administrador poderia ter causado o colapso da plataforma Neste caso os desenvolvedores podem estar trabalhando para corrigir esse problema e impedir que isso aconteça novamente no futuro!

Quando a plataforma estará online?

É difícil dizer quando a plataforma estará de volta on-line, pois depende do motivo da interrupção. Se o problema for técnico pode levar algum tempo para resolver isso; se as interrupções forem devido à manutenção poderá ser uma questão que deve durar horas ou dias e no caso dos ataques cibernéticos será necessário mais um pouco pra corrigir esse assunto garantindo segurança na mesma área em qualquer momento os desenvolvedores provavelmente estão trabalhando duro pela primeira vez possível com **br betano download** rede online assim como é preciso fazer backup das plataformas disponíveis antes disso! Conclusão

Em conclusão, a interrupção da plataforma Betano fez com que muitos usuários se perguntassem o quê aconteceu. Pode haver várias razões para essa paralisação: problemas técnicos e manutenção; ataques cibernéticos ou erros humanos – só podemos esperar os desenvolvedores trabalharem duro na resolução do problema de forma rápida possível até conseguir colocar novamente em funcionamento **br betano download** própria Plataforma! Teremos ainda tempo suficiente pra aguardar quando ela estiver disponível mais uma vez no momento certo onde as pessoas compartilharão seus pensamentos sobre isso?

Motivo da interrupção Solução Possível Tempo estimado de resolução Questões técnicas Atualizações de servidor/software, correção do bugs. Desconhecidos Manutenção manutenção Atualizações regulares, atualizações Horas/Dias **Ciberataques** Fortalecer a segurança, corrigir vulnerabilidades; Dias/Semanas Erro humano Identificar e corrigir o problema; Horas/Dias Nota:

As informações neste artigo são especulativas e não oficialmente confirmada pela equipe Betano.As estimativas fornecidas baseiam-se no conhecimento geral da indústria, podendo refletir com precisão o tempo real necessário para resolver a questão Resumo

A interrupção da plataforma Betano deixou muitos usuários se perguntando o que aconteceu. As possíveis razões para a paralisação incluem problemas técnicos, manutenção ataques cibernéticos ou erro humano O tempo necessário pra resolver esse problema depende do motivo por trás disso - só podemos esperar e ver quando ela estará de volta online pronta aos utilizadores compartilharem seus pensamentos mais uma vez!

#### **Informações do documento:**

Autor: symphonyinn.com Assunto: br betano download Palavras-chave: **br betano download - Utilize a minha aposta grátis com a Sportingbet:jogos educativos 6 anos online grátis** Data de lançamento de: 2024-08-23

### **Referências Bibliográficas:**

- 1. [app da betnacional](/pdf/app-da-betnacional-2024-08-23-id-6350.pdf)
- 2. <u>[pokerstars aviator](/pdf/pokerstars-aviator-2024-08-23-id-39508.pdf)</u>
- 3. [apostar na final da copa do mundo](/html/apost-ar-na-final-da-copa-do-mundo-2024-08-23-id-4983.html)
- 4. <u>bet365 4</u>